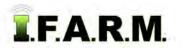

## Help Document / Training Tutorial

## **Generating Sample Summary Reports**

Users can create Sample Summary Reports from the Location / Grower / Farm / Field levels.

- 1. Sample Summary Report: This selection creates a grower / farm / field / acres report on the customer profile. It converts the report to a PDF file, and gives you the option to view the report.
  - A. Right click on the desired level (Location / Customer / Farm / Field). Click on the **Sample Summary Report** selection.

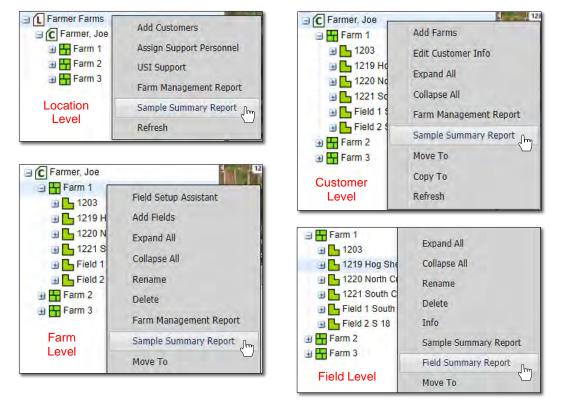

B. An indicator will appear briefly stating the report has been saved to the File Manager.

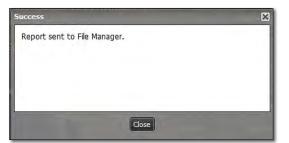

**C.** After several seconds, another window will appear showing that a completed report is ready to view. Click on the **View PDF** link to open the report.

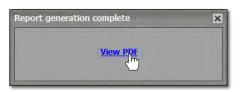

- Users can also access the report from the File Manager.

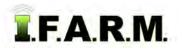

Sample Summary Report continued...

| Archive Mode:       Send to:       Archive       Onercor       Storage Card       Start:       01/30/2019       End:       02/06/2019       End:       02/06/2019       End:       01/30/2019       End:       02/06/2019       End:       02/06/2019       End:       02/06/2019       End:       02/06/2019       End:       02/06/2019       End:       02/06/2019       End:       02/06/2019       End:       02/06/2019       End:       02/06/2019       End:       02/06/2019       End:       02/06/2019       End:       02/06/2019       End:       02/06/2019       End:       02/06/2019 | Grower:                  | ✓   Farm:                                                                                                    |              | 👻   Field: | -             | ✓ Apply             | Filter |
|----------------------------------------------------------------------------------------------------|--------------------------|----------------------------------------------------------------------------------------------------|--------------|------------|---------------|---------------------|--------|
| Sample Summary Farm Management Rep Options Retry Job                                                                                                    | Archive Mode: 🔲 Send to: | Archive                                                                                                    | Storage Card | Start: (   | 01/30/2019    | End: 02/06/2019     | 10     |
| Farm Management Rep<br>Show Results<br>Retry Job                                                                                                    | JOB NAME                 |                                                                                                    | GROWER       | FARM       | FIELD         | SCHEDULED           |        |
| Farm Management Rep Options mer, Joe 2019-02-06 15:49:48                                                                                                    | STATUS: Complete (2)     |                                                                                                    |              |            |               |                     |        |
| Farm Management Rep<br>Show Results<br>Retry Job                                                                                                    | Sample Summary           | 0                                                                                                    | Earmer, Joe  | Farm 1     | 1219 Hog Shed | 2019-02-06 16:10:18 |        |
| Retry Job                                                                                                    | Farm Management Rep      | Contraction of the second second seco | rmer, Joe    |            |               | 2019-02-06 15:49:48 |        |
|                                                                                                    |                          | Show Results                                                                                                    | ſm           |            |               |                     |        |
| Delete Job                                                                                                    |                          | Retry Job                                                                                                    | $\square$    |            |               |                     |        |
|                                                                                                    |                          | Delete Job                                                                                                    |              |            |               |                     |        |

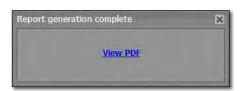

The same window will appear showing that a completed report is ready to view. Click on the **View PDF** link to open the report.

- **D.** Open the File Manager and right click on the Sample Summary Report. Click on **Show Results**.
- E. Depending on the number of Farms / Fields, this report could result in multiple pages.
- F. From this PDF you can print the report, or save to a specific location on your local computer.
- G. When finished reviewing / printing / saving the report, exit out of the PDF.

| cres                                                                                                    | Yield Date<br>2016-10-11<br>2016-10-11<br>2016-10-14<br>2016-10-14<br>2016-10-14<br>2016-10-13<br>Customer: Fam | Sample Date<br>2016-06-02<br>2016-06-02<br>2016-06-02<br>2016-06-02<br>2013-11-18<br>2016-06-02                                                                                                    | # Samples<br>32.00<br>58.00<br>6.00<br>19.00<br>123.00<br>6.00                                                                                                    | Lab<br>Key Ag<br>Key Ag<br>Key Ag<br>Key Ag<br>Key Ag<br>Key Ag                                                                                                    | Retest<br>2020-06-02<br>2020-06-02<br>2020-06-02<br>2020-06-02<br>2017-11-18<br>2020-06-02                                                                                                    |
|----------------------------------------------------------------------------------------------------|----------------------------------------------------------------------------------------------------|----------------------------------------------------------------------------------------------------|----------------------------------------------------------------------------------------------------|----------------------------------------------------------------------------------------------------|----------------------------------------------------------------------------------------------------|
| 1.79<br>2.69<br>3.74<br>5.62<br>3.51                                                                            | 2016-10-11<br>2016-10-14<br>2016-10-14<br>2016-10-14<br>2016-10-13                                              | 2016-06-02<br>2016-06-02<br>2016-06-02<br>2013-11-18<br>2016-06-02                                                                                                    | 58.00<br>6.00<br>19.00<br>123.00                                                                                                    | Key Ag<br>Key Ag<br>Key Ag<br>Key Ag                                                                                                    | 2020-06-02<br>2020-06-02<br>2020-06-02<br>2017-11-18                                                                                                    |
| 2.69<br>3.74<br>5.62<br>3.51                                                                                    | 2016-10-14<br>2016-10-14<br>2016-10-14<br>2016-10-13                                                            | 2016-06-02<br>2016-06-02<br>2013-11-18<br>2016-06-02                                                                                                    | 6.00<br>19.00<br>123.00                                                                                                    | Key Ag<br>Key Ag<br>Key Ag                                                                                                    | 2020-06-02<br>2020-06-02<br>2017-11-18                                                                                                    |
| 3.74<br>5.62<br>3.51                                                                                            | 2016-10-14<br>2016-10-14<br>2016-10-13                                                                          | 2016-06-02<br>2013-11-18<br>2016-06-02                                                                                                    | 19.00<br>123.00                                                                                                    | Key Ag<br>Key Ag                                                                                                    | 2020-06-02<br>2017-11-18                                                                                                    |
| 5.62                                                                                                    | 2016-10-14<br>2016-10-13                                                                                        | 2013-11-18<br>2016-06-02                                                                                                    | 123.00                                                                                                    | Key Ag                                                                                                    | 2017-11-18                                                                                                    |
| 3.51                                                                                                    | 2016-10-13                                                                                                    | 2016-06-02                                                                                                    |                                                                                                    |                                                                                                    |                                                                                                    |
|                                                                                                    |                                                                                                    |                                                                                                    | 0.00                                                                                                    |                                                                                                    |                                                                                                    |
| res                                                                                                    | ounorner. r un                                                                                                  | ner Ine (1587.89 AC                                                                                                    |                                                                                                    | Farm: Farm 2 (516.52 /                                                                                                    |                                                                                                    |
|                                                                                                    | Yield Date                                                                                                    | Sample Date                                                                                                    | N Samples                                                                                                    | lah                                                                                                    | Retest                                                                                                    |
| 7.42                                                                                                    | 2016-10-23                                                                                                    | 2015-04-16                                                                                                    | 10.00                                                                                                    | USI                                                                                                    | 2019-04-16                                                                                                    |
| 0.67                                                                                                    | 2016-10-23                                                                                                    | 2015-04-16                                                                                                    | 21.00                                                                                                    | USI                                                                                                    | 2019-04-16                                                                                                    |
| 3.97                                                                                                    | 2016-10-20                                                                                                    | 2015-04-16                                                                                                    | 11.00                                                                                                    | USI                                                                                                    | 2019-04-16                                                                                                    |
| 6.17                                                                                                    | 2014-10-08                                                                                                    | 2015-04-16                                                                                                    | 16.00                                                                                                    | USI                                                                                                    | 2019-04-16                                                                                                    |
| 3.29                                                                                                    | 2016-10-28                                                                                                    | 2015-04-16                                                                                                    | 11.00                                                                                                    | USI                                                                                                    | 2019-04-16                                                                                                    |
|                                                                                                    | Customer: Fam                                                                                                   | ner, Joe (1587.89 AC                                                                                                    | )                                                                                                    | Farm: Farm 3 (462.87 )                                                                                                    | AC)                                                                                                    |
| cres                                                                                                    | Yield Date                                                                                                    | Sample Date                                                                                                    | # Samples                                                                                                    | Lab                                                                                                    | Retest                                                                                                    |
| 2.65                                                                                                    | 2017-10-02                                                                                                    | 2015-12-02                                                                                                    | 9.00                                                                                                    | USI                                                                                                    | 2019-12-02                                                                                                    |
| 7.66                                                                                                    | 2017-10-02                                                                                                    | 2015-11-30                                                                                                    | 24.00                                                                                                    | USI                                                                                                    | 2019-11-30                                                                                                    |
| .03                                                                                                    | 2017-10-02                                                                                                    | 2015-11-30                                                                                                    | 3.00                                                                                                    | USI                                                                                                    | 2019-11-30                                                                                                    |
| .47                                                                                                    | 2017-10-03                                                                                                    | 2015-11-10                                                                                                    | 3.00                                                                                                    | USI                                                                                                    | 2019-11-10                                                                                                    |
| 7.92                                                                                                    |                                                                                                    |                                                                                                    |                                                                                                    |                                                                                                    | 2019-11-10                                                                                                    |
|                                                                                                    |                                                                                                    |                                                                                                    |                                                                                                    |                                                                                                    | 2019-11-06                                                                                                    |
|                                                                                                    |                                                                                                    |                                                                                                    |                                                                                                    |                                                                                                    | 2019-10-31 2019-10-31                                                                                                    |
| Contraction of the second second second second second second second second second second second second second s | S. Frankling States of States of States                                                                         | HER GUIDOSHUEL                                                                                                    | 2000 y 10.                                                                                                    |                                                                                                    | 2019-10-31                                                                                                    |
| 1 A                                                                                                    |                                                                                                    |                                                                                                    |                                                                                                    |                                                                                                    | 2019-10-12                                                                                                    |
|                                                                                                    |                                                                                                    |                                                                                                    |                                                                                                    |                                                                                                    | 2019-10-12                                                                                                    |
| 2.95                                                                                                    | 2017-09-09                                                                                                    | 2015-10-12                                                                                                    | 6.00                                                                                                    | USI                                                                                                    | 2019-10-12                                                                                                    |
| .74                                                                                                    | 2017-10-02                                                                                                    | 2015-11-30                                                                                                    | 14.00                                                                                                    | USI                                                                                                    | 2019-11-30                                                                                                    |
| 2.07                                                                                                    | 2017-09-08                                                                                                    | 2015-10-12                                                                                                    | 13.00                                                                                                    | USI                                                                                                    | 2019-10-12                                                                                                    |
| .32                                                                                                    | 2017-06-25                                                                                                    | 2015-11-30                                                                                                    | 2.00                                                                                                    | USI                                                                                                    | 2019-11-30                                                                                                    |
| 5.31                                                                                                    | 2017-10-26                                                                                                    | 2015-11-09                                                                                                    | 6.00                                                                                                    | USI                                                                                                    | 2019-11-09                                                                                                    |
|                                                                                                    |                                                                                                    |                                                                                                    |                                                                                                    |                                                                                                    | 2019-11-08                                                                                                    |
| - 10a.                                                                                                    |                                                                                                    |                                                                                                    | and a second second sec |                                                                                                    | 2019-11-09                                                                                                    |
|                                                                                                    |                                                                                                    |                                                                                                    |                                                                                                    |                                                                                                    | 2019-11-09                                                                                                    |
|                                                                                                    |                                                                                                    |                                                                                                    |                                                                                                    |                                                                                                    | 2019-11-09<br>2019-11-30                                                                                                    |
| 9.13                                                                                                    | 2017-09-22                                                                                                    | 2015-11-30                                                                                                    | 8.00                                                                                                    | USI                                                                                                    | 2019-11-30                                                                                                    |
|                                                                                                    |                                                                                                    | 2015-11-30                                                                                                    | 0.00                                                                                                    | 001                                                                                                    | 2010 11-00                                                                                                    |
|                                                                                                    | 397                                                                                                    | 197         2016-10-30           6.17         2014-10-30           6.17         2014-10-08           129         2016-10-28           Customer: Fair         Customer: Fair           cres         Yield Date           2.65         2017-10-02           .68         2017-10-02           .69         2017-09-10           .717         2017-09-10           .792         2017-09-01           .69         2017-09-28           .98         2017-09-24           .44         2017-09-28           .98         2017-09-28           .98         2017-09-28           .98         2017-09-28           .93         2017-09-20           .74         2017-09-28           .93         2017-09-20           .91         2017-09-20           .92         2017-09-20           .93         2017-10-26           .91         2017-10-26           .91         2017-10-26           .91         2017-10-26           .91         2017-09-20           .92         2017-09-20           .91         2017-09-20           .92         2017-09-2 | 197         2016-10-30         2015-04-16           6.17         2014-10-08         2015-04-16           6.17         2016-10-28         2015-04-16           129         2016-10-28         2015-04-16           Customer: Farmer, Joe (1587.89 AC         2015-04-16           265         2017-10-02         2015-12-02           266         2017-10-02         2015-11-30           0.03         2017-00-02         2015-11-30           0.03         2017-00-02         2015-11-30           0.17         2017-00-03         2015-11-10           2.17         2017-00-10         2015-11-10           2.17         2017-09-13         2015-11-10           2.17         2017-09-08         2015-10-31           2.16         2017-09-28         2015-10-12           2.44         2017-09-23         2015-10-12           2.44         2017-09-23         2015-10-12           2.44         2017-09-23         2015-10-12           2.44         2017-09-23         2015-10-12           2.44         2017-09-23         2015-10-12           2.44         2017-09-23         2015-10-12           2.44         2017-09-23         2015-10-12                                                                                                    | 197         2016-10-30         2015-04-16         11.00           6.17         2016-10-30         2015-04-16         11.00           2.29         2015-04-16         11.00           Customer: Farmer, Joe (1587.69 AC)           Customer: Farmer, Joe (1587.69 AC)           Customer: Farmer, Jo | 197         2016-10-30         2015-04-16         11.00         USI           6.17         2016-10-30         2015-04-16         16.00         USI           2.29         2016-10-28         2015-04-16         11.00         USI           Customer: Farmer, Joe (1587,69 AC)           Farm: Farmer, Joe (1587,69 AC)           Farm: Farmer, Joe (1587,69 AC)           Farm: Farmer, Joe (1587,69 AC)           Farm: Farmer, Joe (1587,69 AC)           Farm: Farmer, Joe (1587,69 AC)           Customer: Farmer, Joe (1587,69 AC)           Customer: Farmer, Joe (1587,69 AC)           Customer: Farmer, Joe (1587,69 AC)           Customer: Farmer, Joe (1587,69 AC)           Customer: Farmer, Joe (1587,69 AC)           Customer: Farmer, Joe (1587,69 AC)           Customer: Farmer, Joe (1587,69 AC)           Customer: Farmer, Joe (1587,69 AC)           USI           Customer: Farmer, Joe (1587,69 AC)           Customer: Farmer, Joe (1587,69 AC)           Customer: Farmer, Joe (1587,69 AC)           Customer: Farmer, Joe (1587,69 AC)           Customer: Farm: Farmer, Joe (1587,69 AC) <tr< td=""></tr<> |

## Note:

The Sample Summary Report shows important data such as:

- Field name
- Sub-Field name
- Most recent yield file
- Total acres
- Most recent soil test date
- Total # of samples
- Lab name
- Projected retest date (based on identified soil test cycle)